## Travel - Approving a Travel Expense Report

Purpose:
How to Access:

Helpful Hints:

Procedure:

"

NOTE:

"Access this task in th

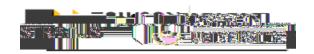

Action Required: Expense Report Approval EXP000009085164 for William Joyner (880.00 USD)

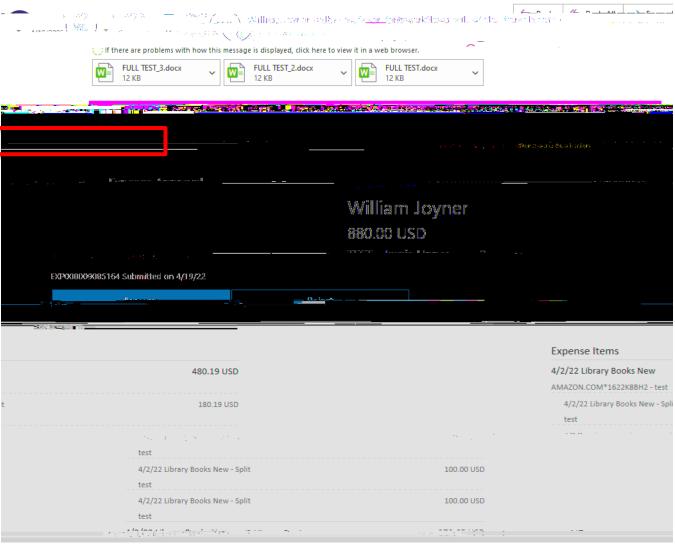

2

!

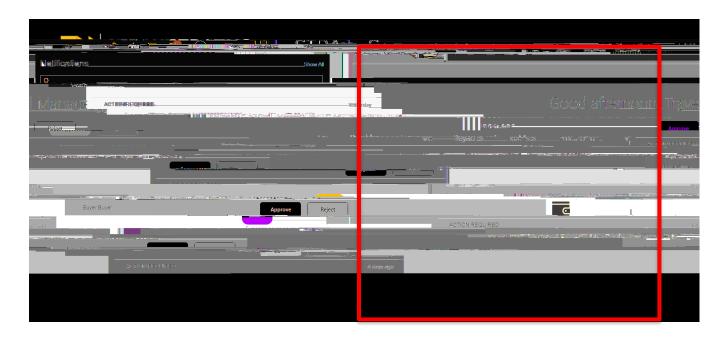

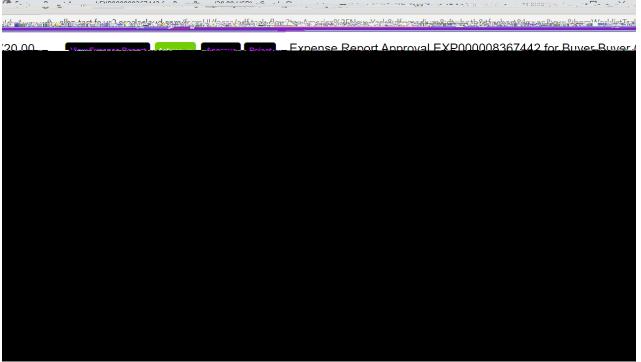

NOTE .

"

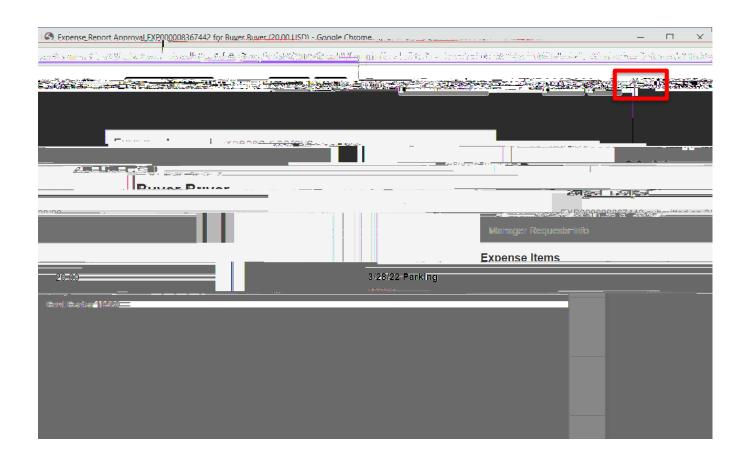

2 <u>NOTE</u> 1

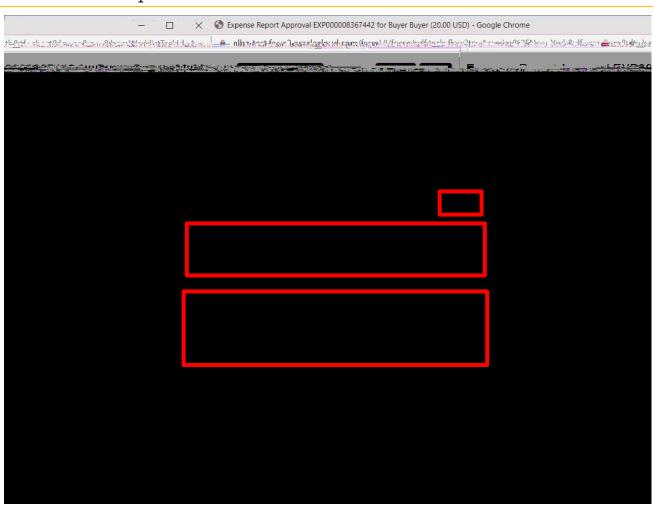